3 水道の使用を中止する(閉栓)

下のQRコードやURLを使って須賀川市水道事 業のホームページにアクセスしてください。

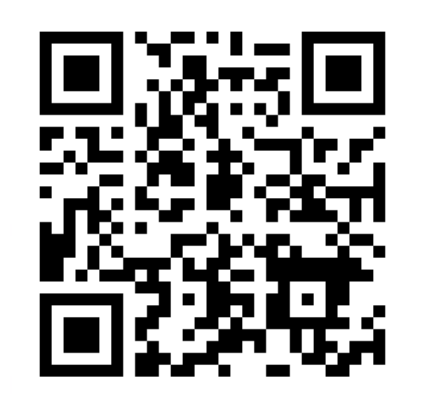

https://www.sukagawa-jyogesuidojigyo.jp

ホームページの一番上にある「上下水道のお 手続き」から「水道・下水道の使用開始・中 止のお手続き」をクリック1. 須賀川市上下水道: -<br>カスイッ)<br>ログイン ト下水道車業について お問い合わせ 緊急·重要情報 ただ 重要情報はありません。 お知らせ 入札契約情報 ➤ 上下水道のお手続き 水道・下水道の使用開始 お支払いのお手続き 中止のお手続き 使用者情報変更の その他のお手続き お手続き

 $\vert$  <  $\vert$  >

3 水道の使用を中止する(閉栓)

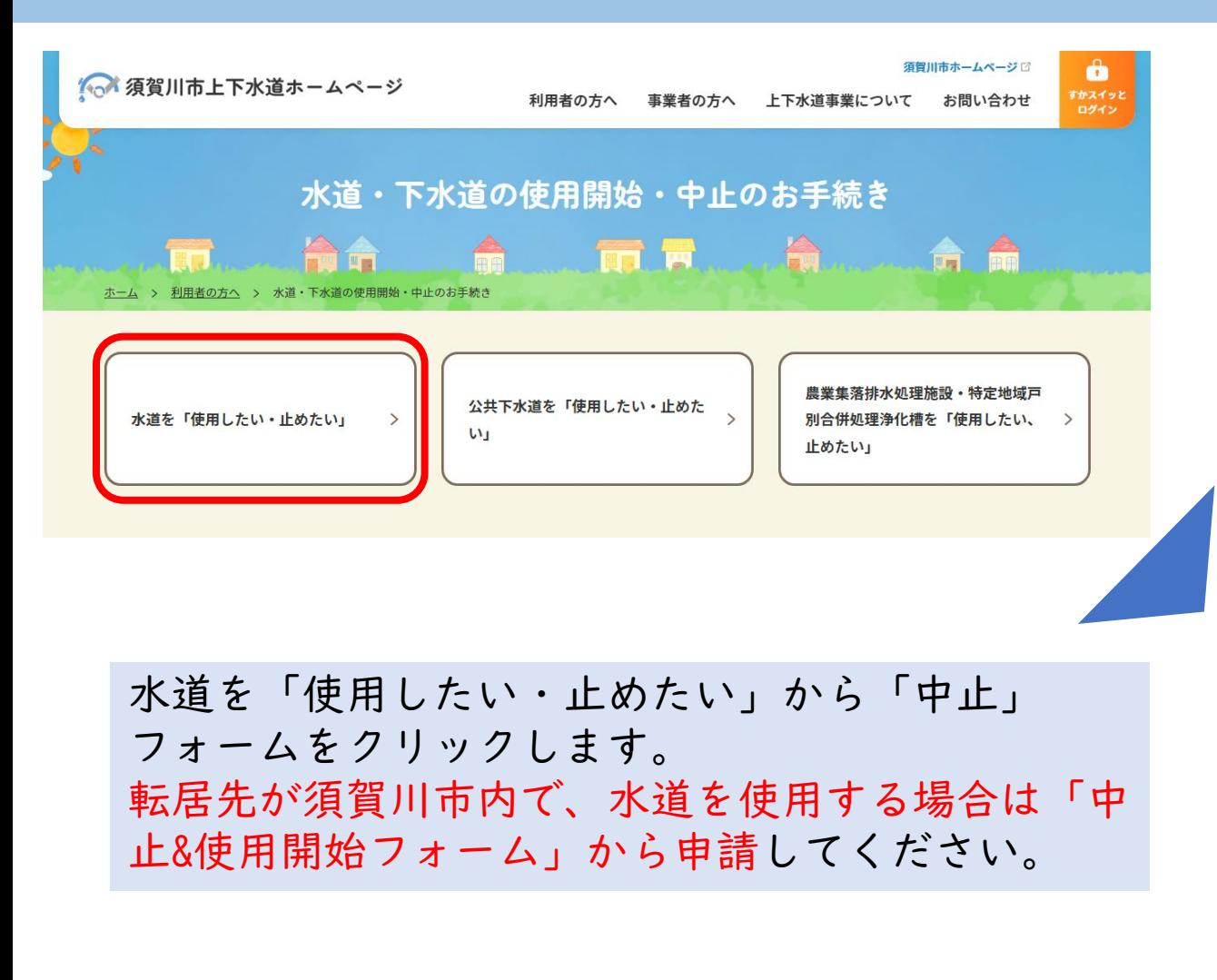

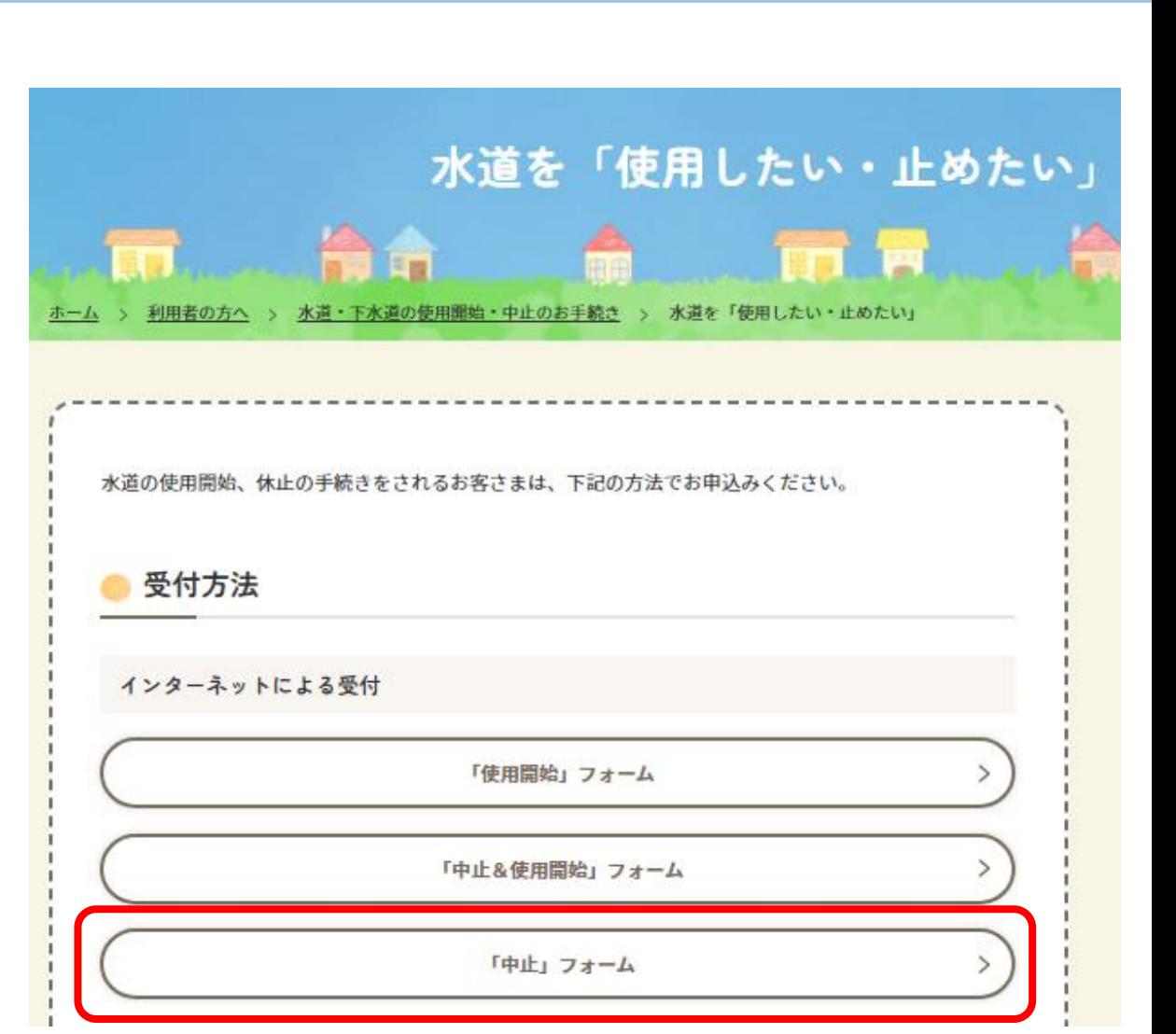

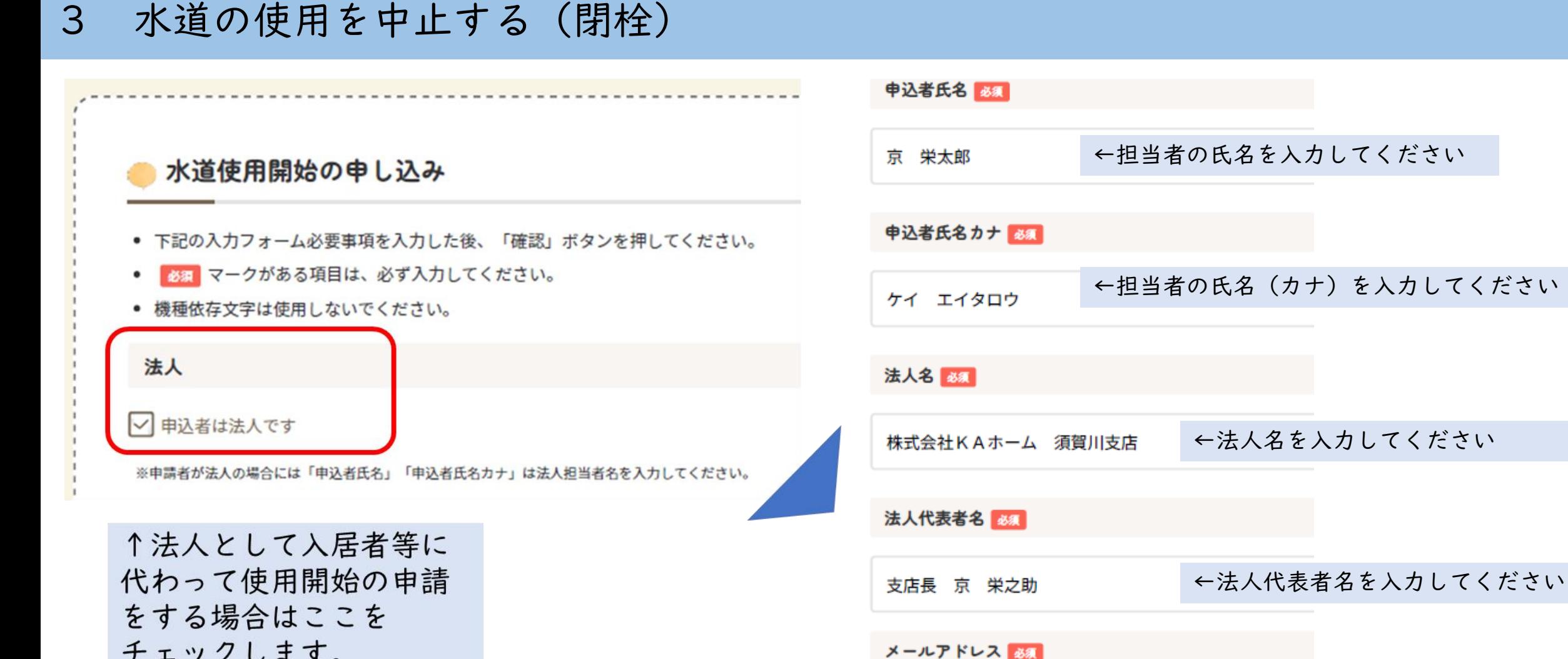

チェックします。

←メールアドレスを入力してください

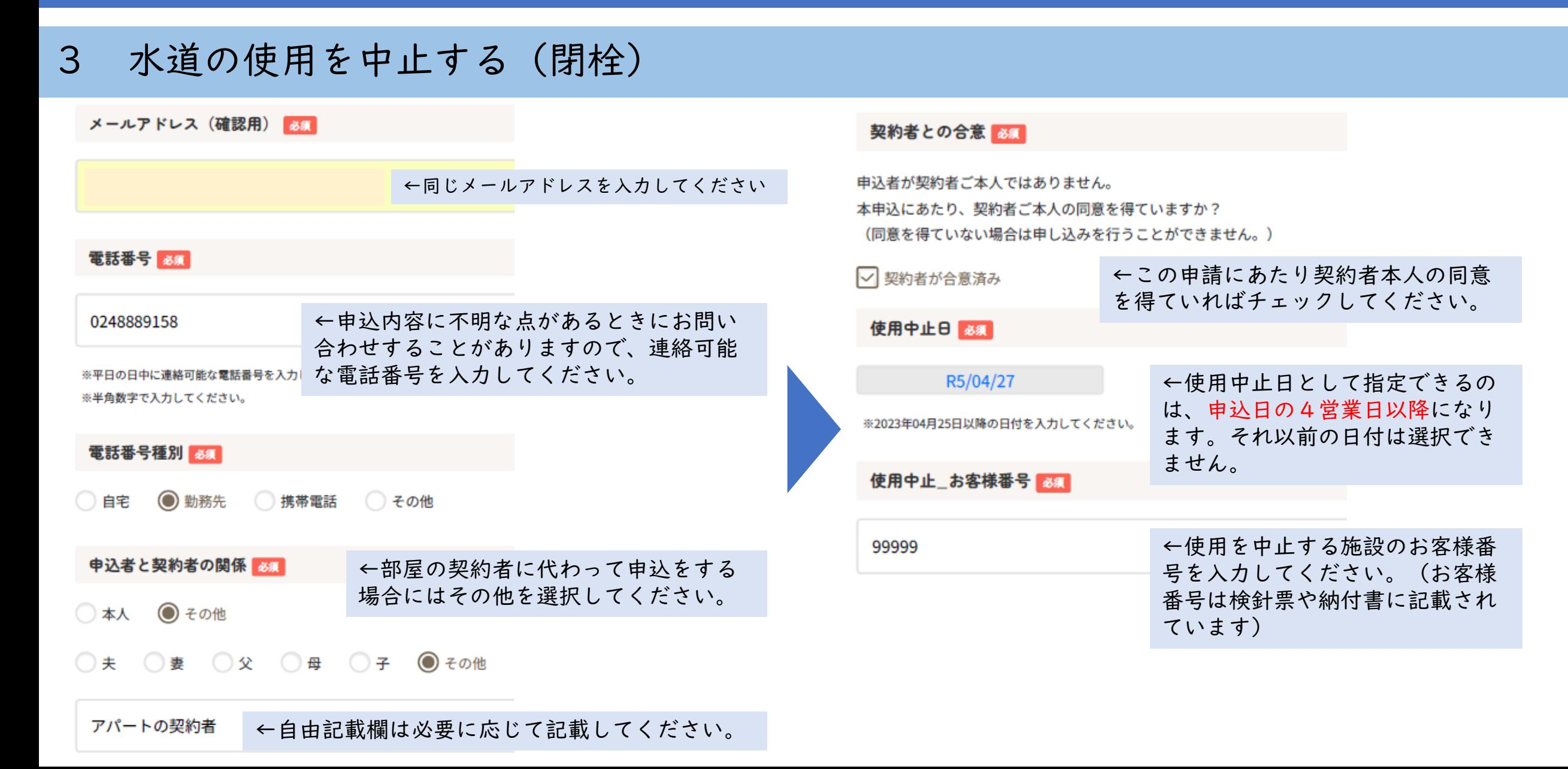

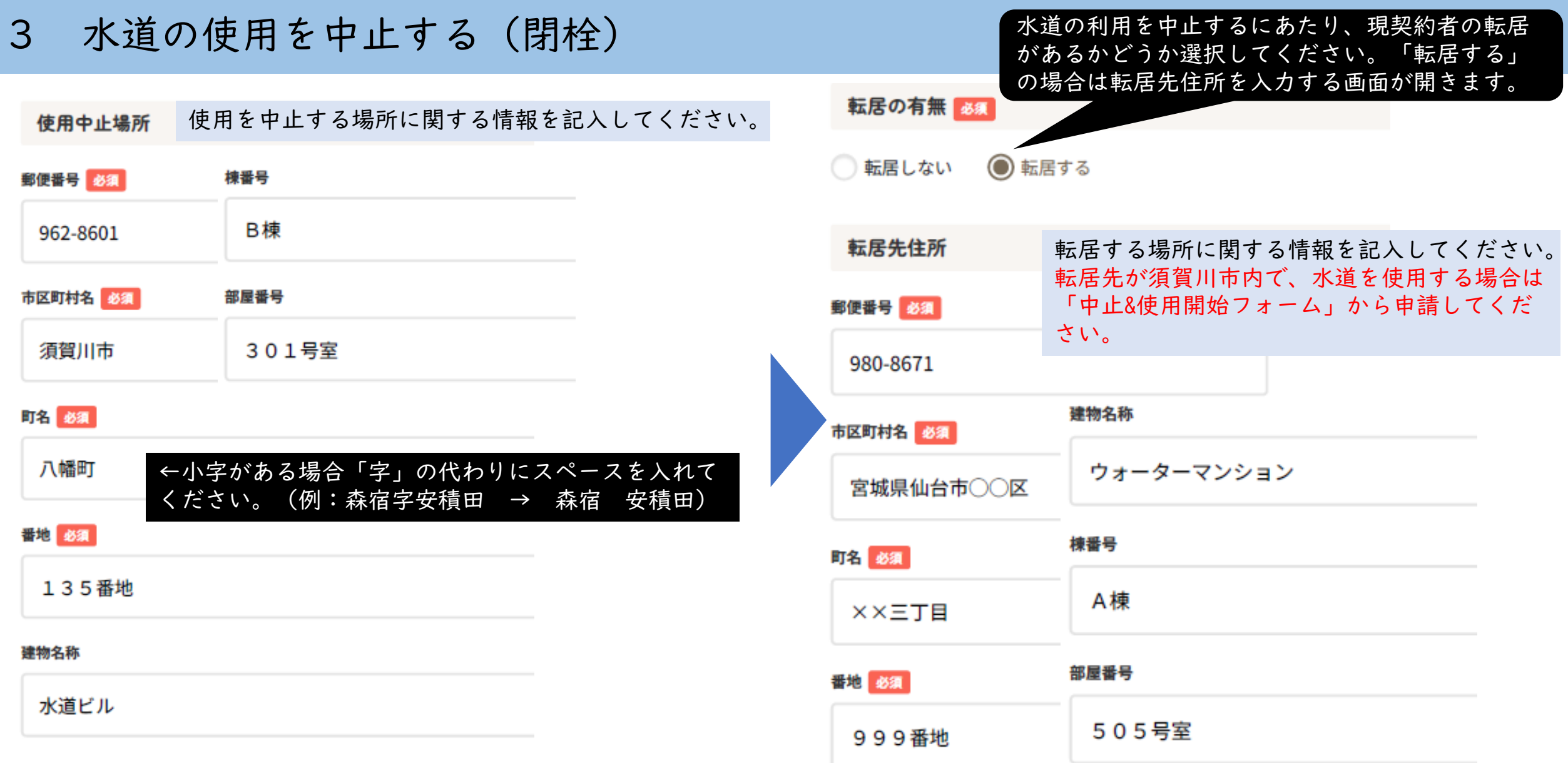

 $< 5 >$ 

3 水道の使用を中止する(閉栓)

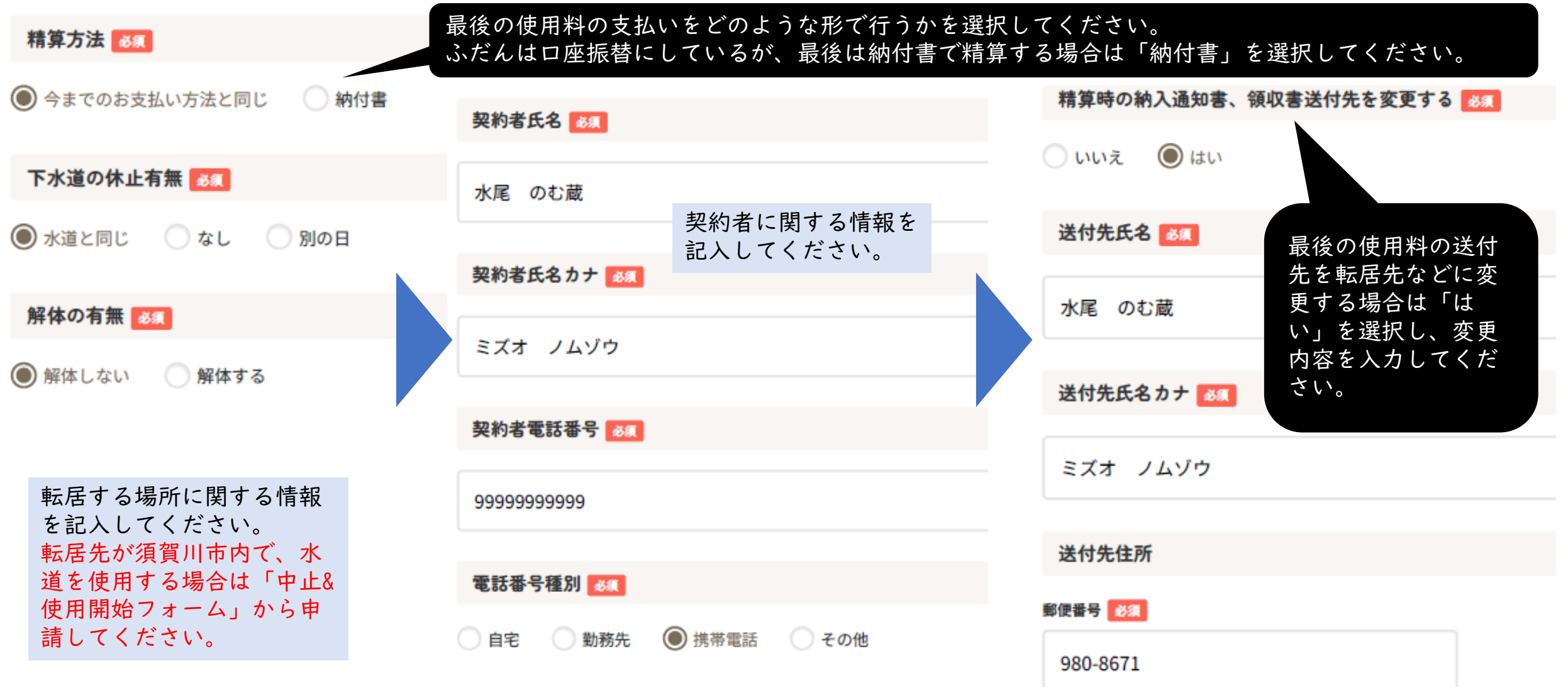

 $< 6 >$ 

#### 3 水道の使用を中止する(閉栓)

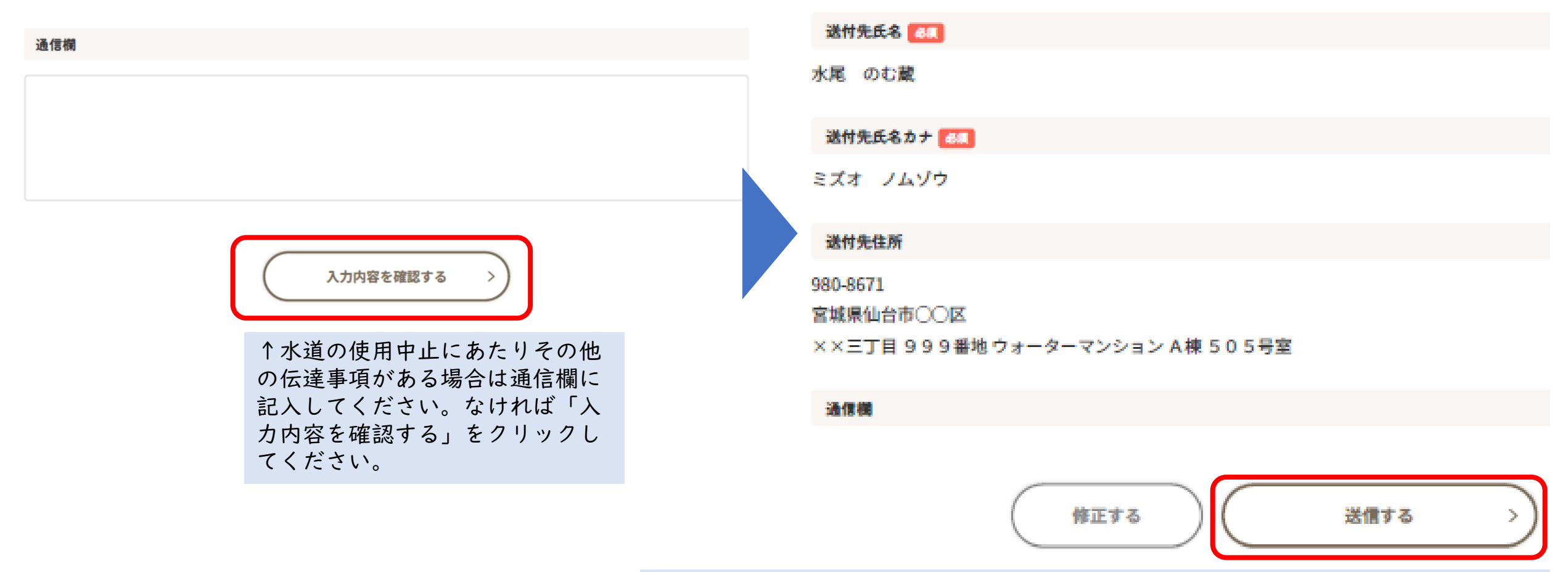

入力内容をご確認いただき、問題が無ければ「送信する」をクリックしてください。 入力したメールアドレスに上記の受付完了のメールが届けば申請は完了です。 作業にあたり、詳細をお電話で確認させていただく場合もあります。